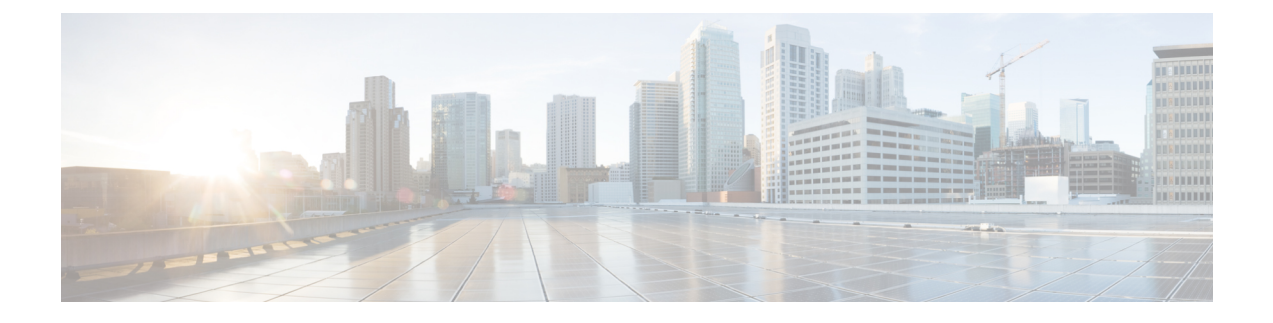

## **show cae-group server name**

This chapter includes the **show cae-group server name** command output tables.

• show [cae-group](#page-0-0) server name, on page 1

## <span id="page-0-0"></span>**show cae-group server name**

**Important** In release 20.0, MVG is not supported. For more information, contact your Cisco account representative.

**Table 1: show cae-group server name Command Output Descriptions**

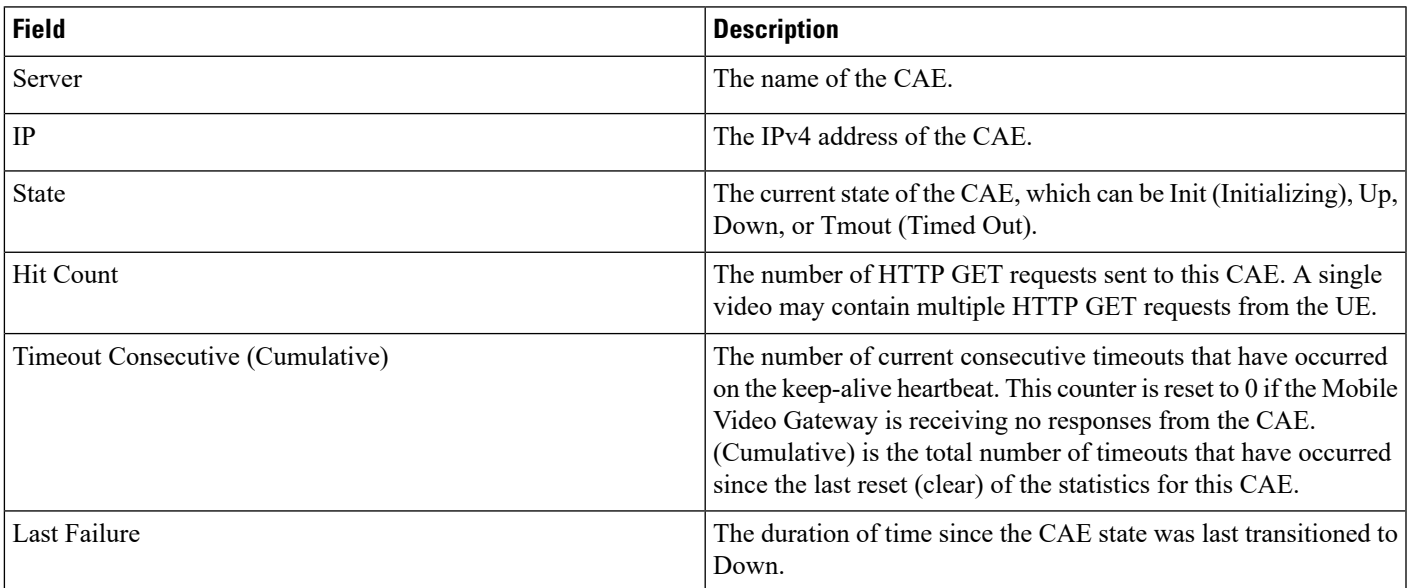

٦

 $\mathbf{l}$